## ilmedia

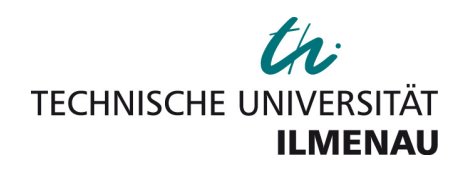

*Mitschunas, Beate; Sinzinger, Stefan:* 

*Startsystemfindung von Zoomoptiken mit Hilfe der Ilmenauer Software PARAX* 

*Zuerst erschienen in:* 

DGaO-Proceedings. - Erlangen-Nürnberg: Dt. Gesellschaft für angewandte Optik. - 118 (2017), Art. P5, 1 S.

*ISSN:* 1614-8436

*URN:* urn:nbn:de:0287-2017-P005-0

*URL:* http://nbn-resolving.de/urn:nbn:de:0287-2017-P005-0

*Download URL:* http://www.dgao-proceedings.de/download/118/118\_p5.pdf

*Erstveröffentlichung:* 24.07.2017

[*Download:* 07.09.2017]

TU Ilmenau | Universitätsbibliothek | ilmedia, 2017 http://www.tu-ilmenau.de/ilmedia

## Startsystemfindung von Zoomoptiken mit Hilfe der llmenauer Software PARAX

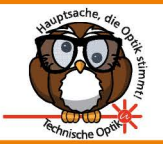

## B. Mitschunas, S. Sinzinger Fachgebiet Technische Optik, TU Ilmenau

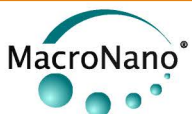

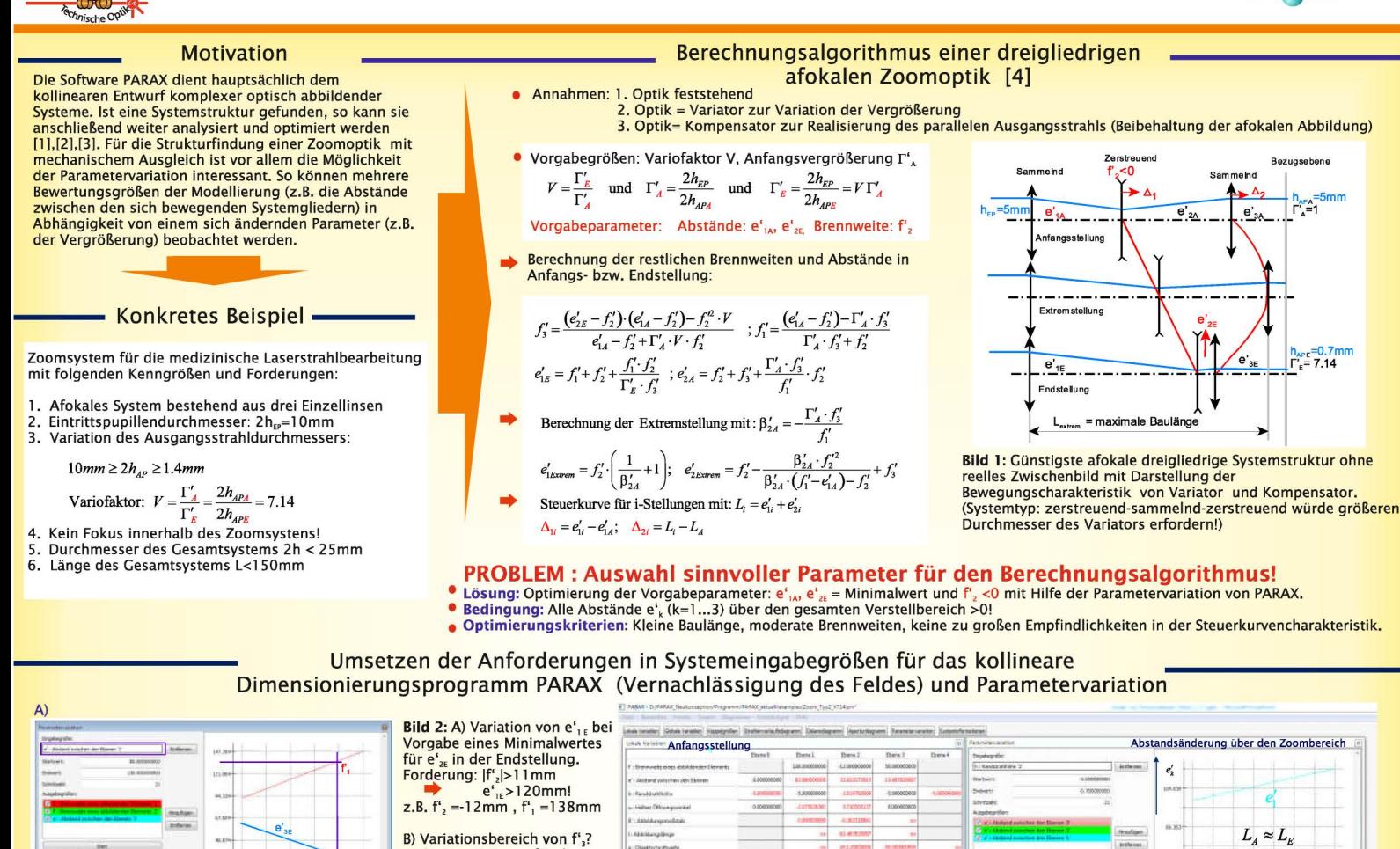

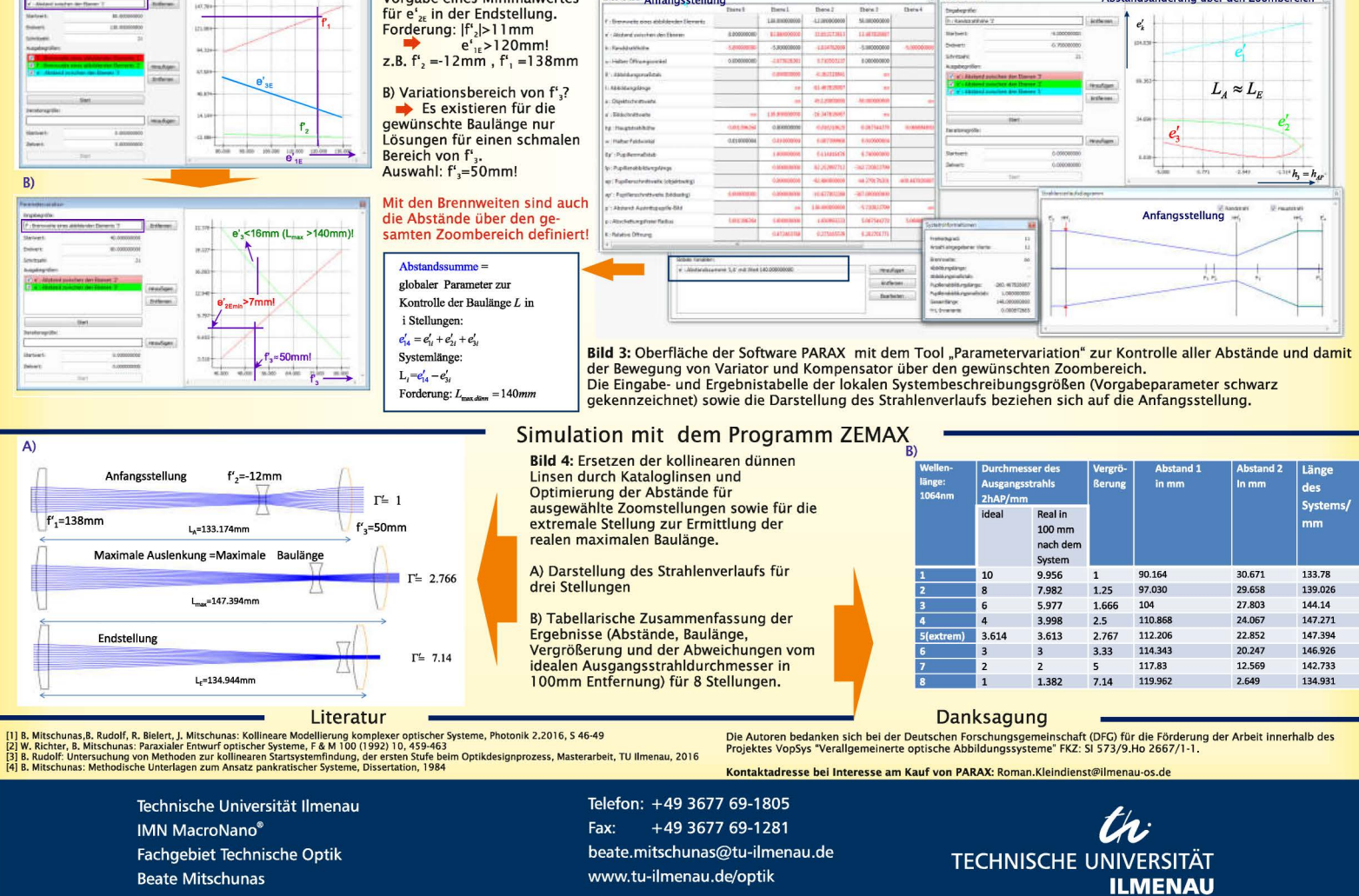

DGaO-Proceedings 2017 – http://www.dgao-proceedings.de – ISSN: 1614-8436 – urn:nbn:de:0287-2017-P005-0 veröffentlicht: 24.07.2017